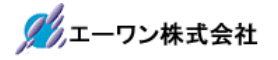

Rev 1.00.00

# AH8000でデバッグするための

IAR-EWH8プロジェクトのプロパティ設定に関する注意点

## 1.C/C++Compiler

1-1) Optimizations  $(2 \nmid \mathcal{F})$ 

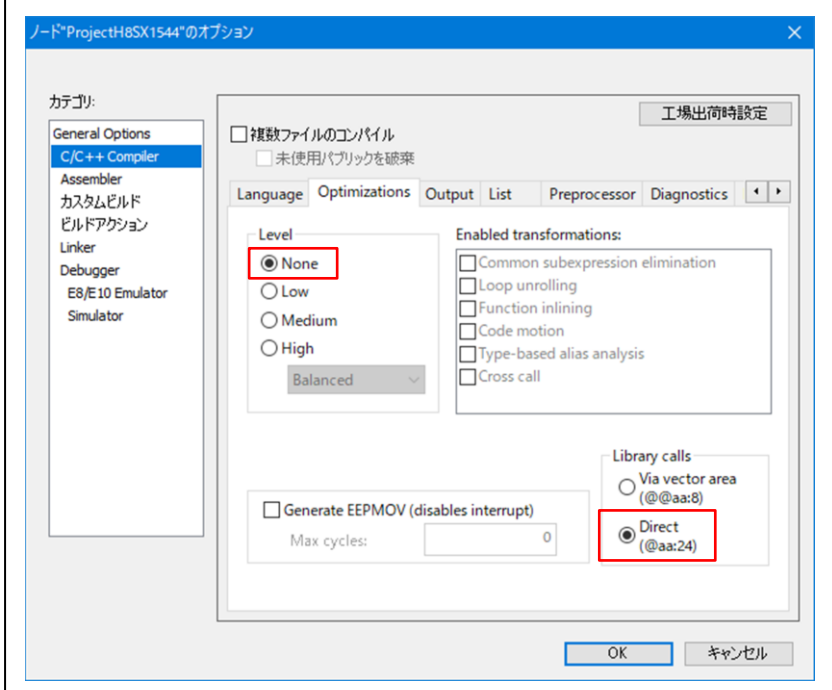

#### 1-2) Output  $(1 \nrightarrow \mathbb{F})$

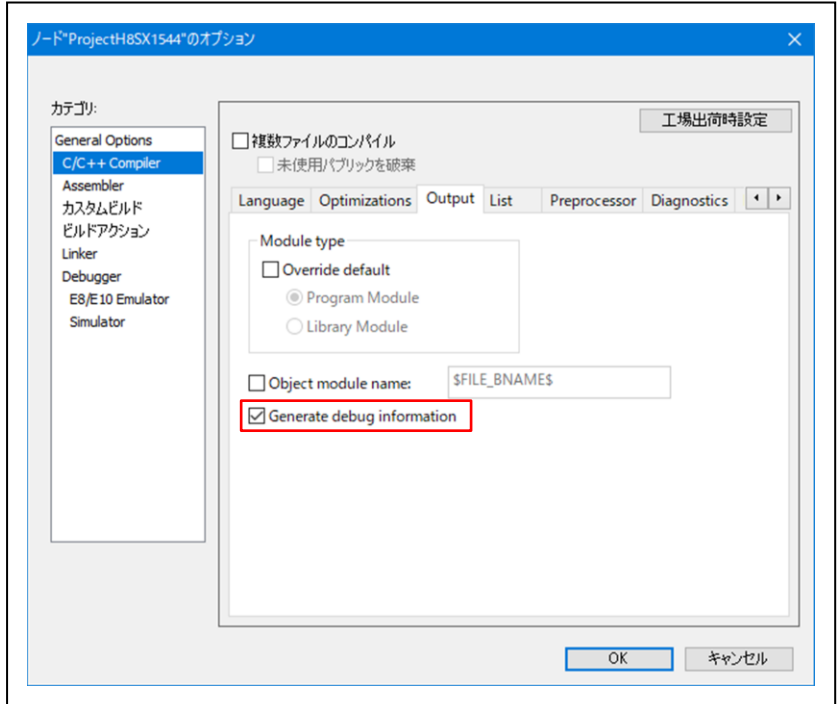

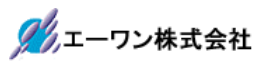

### 2. Linker

 $2-1)$  Config (1ヶ所)

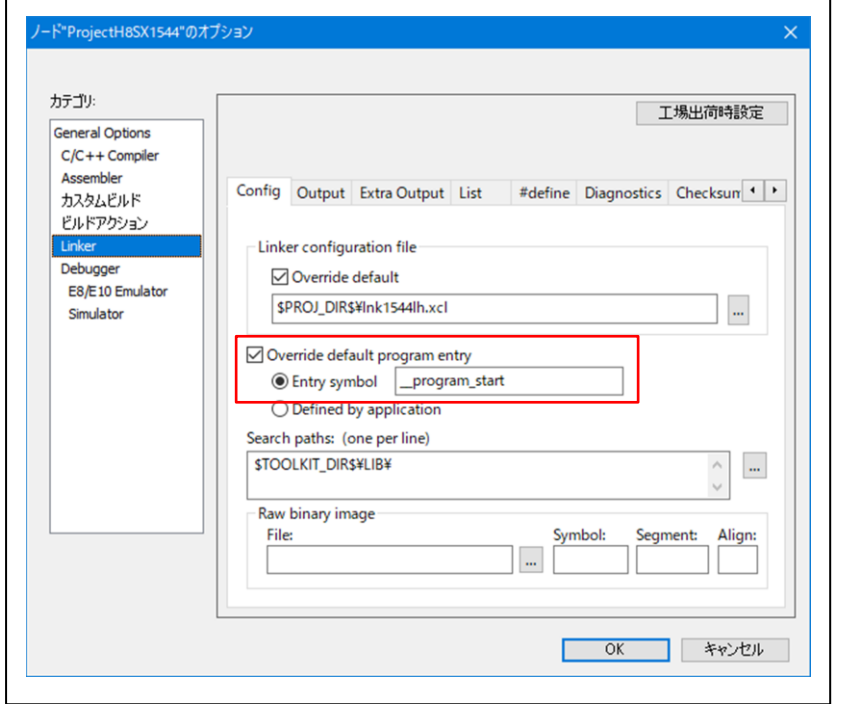

## $2-2)$  Output  $(2 \r{f})$

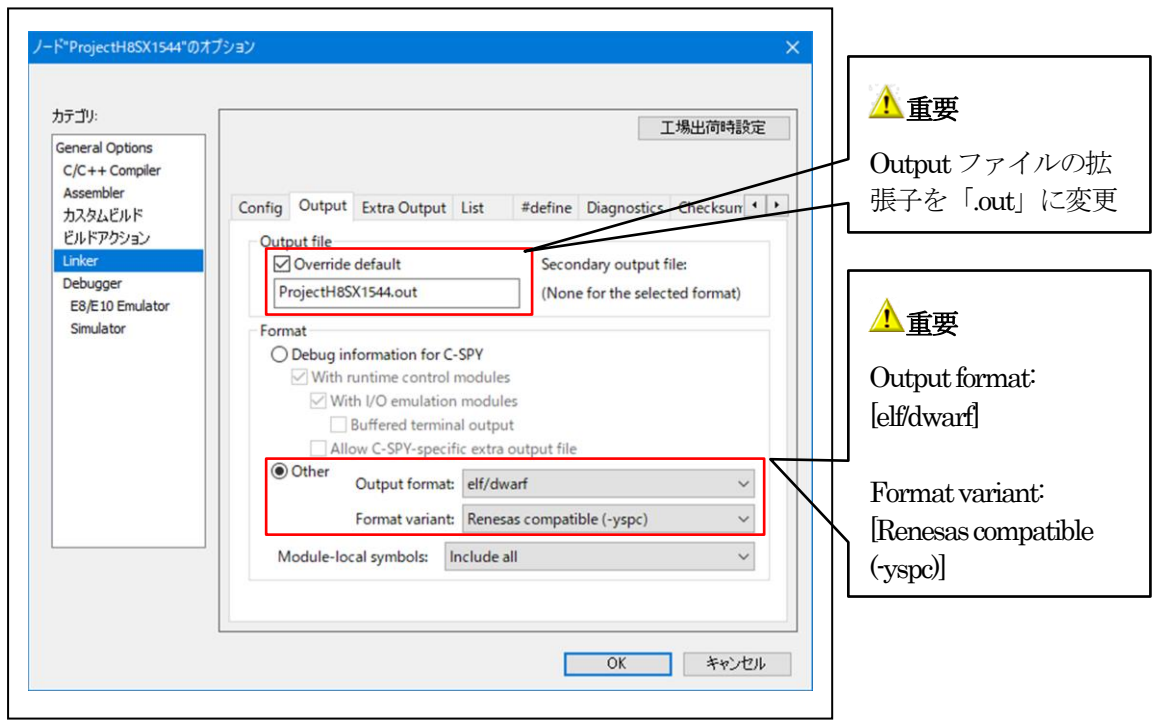

2-3) Extra Output  $(2 \nmid \mathcal{F})$ 

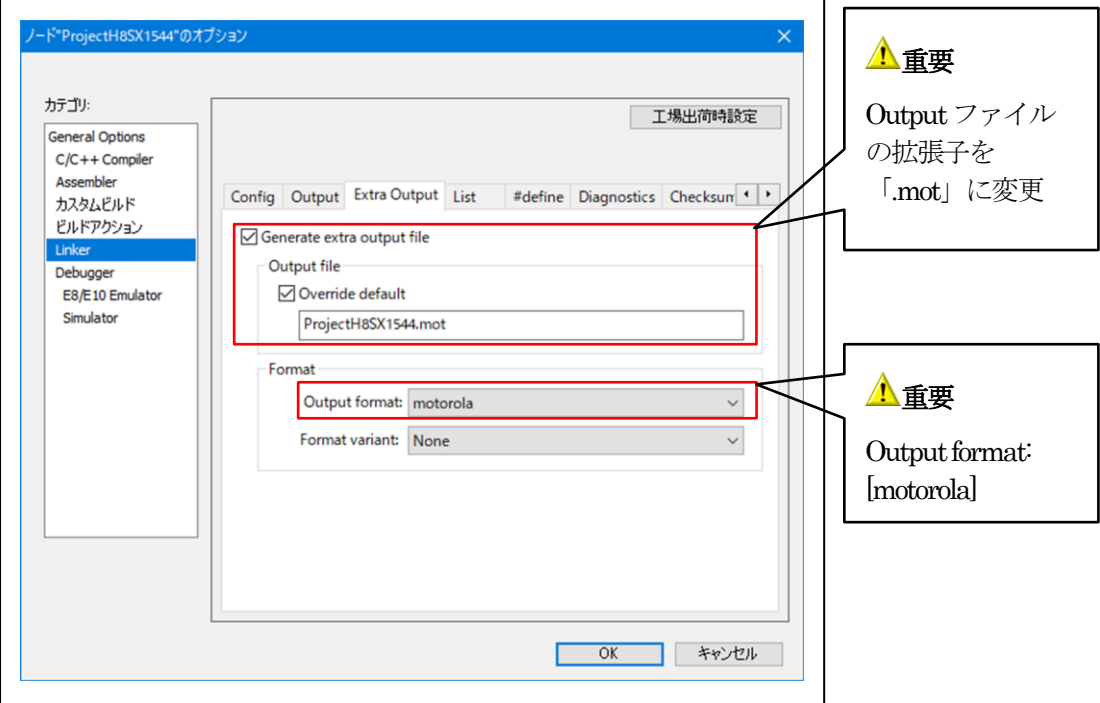

3.Debugger (1ヶ所)

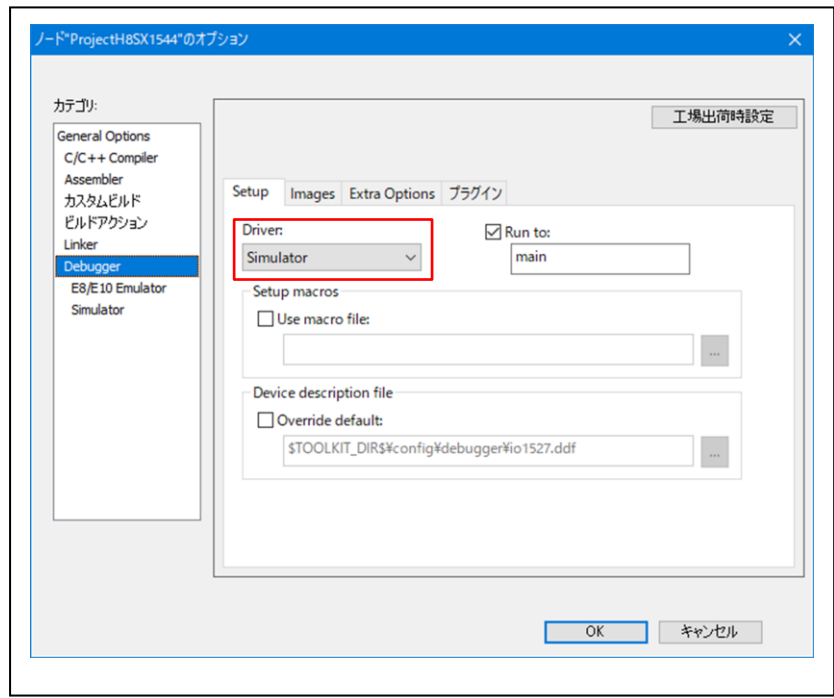

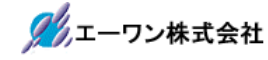

- 4.注意事項
	- •本文書の著作権は、エーワン(株)が保有します。
	- ・本文書を無断での転載は一切禁止します。
	- ・本文書に記載されている内容についての質問やサポートはお受けすることが出来ません。
	- ・本文章に関して、IAR社への問い合わせは御遠慮願います。
	- ・本文書の内容に従い、使用した結果、損害が発生しても、弊社では一切の責任は負わないもの とします。
	- ・本文書の内容に関して、万全を期して作成しましたが、ご不審な点、誤りなどの点がありまし たら弊社までご連絡くだされば幸いです。
	- ・本文書の内容は、予告なしに変更されることがあります。

〒486-0852 愛知県春日井市下市場町6-9-20 エーワン株式会社

https://www.aone.co.jp

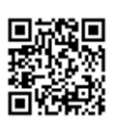